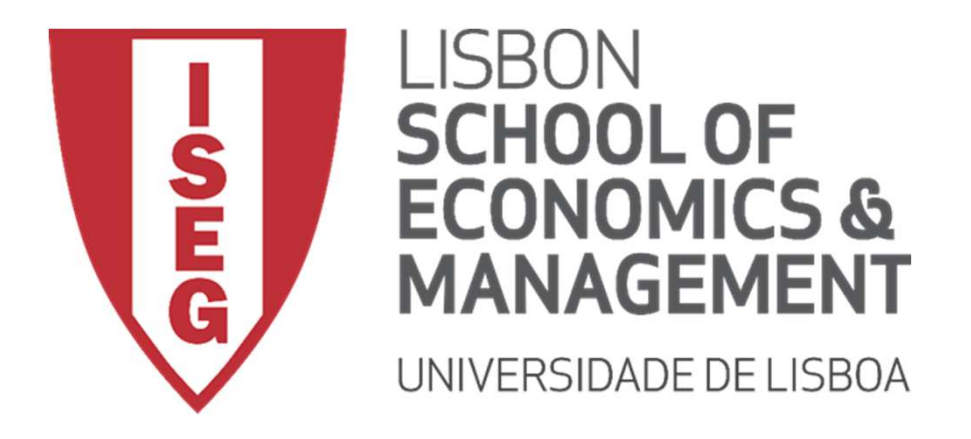

#### Carlos J. Costa

# J. <sub>Costa</sub><br>THON DATA STRUCTURES<br>**Example 2018** PYTHON DATA STRUCTURES

- Learning Objectives
- Lists
- Tuples
- Sets
- S<br>|<br>Carlos J. Costa (ISEG)<br>|-Dictionaries

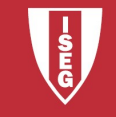

# Learning Objectives

- Now the main built-ins Python data structures
- Understand how to manipulate data organized in lists, tuples, sets and dictionaries
- anized in lists, tuples, sets and<br>ionaries<br>: built-ins Python data structures to<br>ve problems<br>c<sub>carlos J. Costa (ISEG)</sub> Use built-ins Python data structures to solve problems

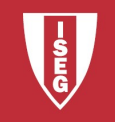

# Abstract Data Type (ADT)

- is a type (or class) for objects
- behaviour is defined by a set of value and a set of operations.

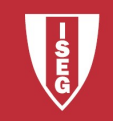

#### Data Structure

- concrete representations of data,
- perspective of an implementer

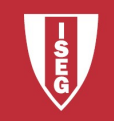

## Data Structure

#### Primitive

- Integer
- Float
- String
- Boolean

#### Non-Primitive

- Array
- List
- Tuple
- ean Tuple<br>
 Dictionary<br>
 Set<br>
 File<br>
 File<br>
<sub>2020/21 6</sub><br>
2020/21 6 • Dictionary
	- Set
	- File

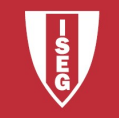

- A list stores a series of items in a specific order
- You can access each item using an index or cycle
- The lists are mutable

```
uct a list<br>List = ['potatoes', 'carrots', 'cod', 'sprouts']<br>ist = list (('potatoes', 'carrots', 'cod', 'sprouts'))<br><br>Carlos J. Costa (ISEG)<br>2020/21-7
# Construct a list
shoppingList = ['potatoes', 'carrots', 'cod', 'sprouts']
Or else
shoppingList = list (('potatoes', 'carrots', 'cod', 'sprouts'))
```
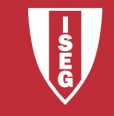

#### Operations with lists

# Get the first element of the list shoppingList[0]

ingList[0]<br>the last element from the list<br>ingList[-1]<br>Carlos J. Costa (ISEG) 2020/21-8 # Get the last element from the list shoppingList[-1]

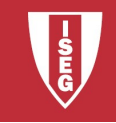

#### • Operations with lists

Carlos J. Costa (ISEG) 2020/21 - 9 # Iterate though a list for purchase in shoppingList: print(purchase)

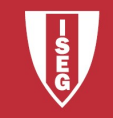

#### • Add Items

Cappend ('Creen Book')<br>Cappend ('Roma')<br>Cappend ('A Star Is Born')<br>(films) 2020/21 - 10<br>Canos J. Costa (ISEG) # Add an item to a list  $films = []$ films.append('Vice') films.append('Green Book') films.append('Roma') films.append('A Star Is Born') print (films)

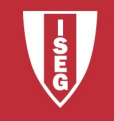

• Remove elements

films.pop()

films.remove('A Star Is Born')

del films[1]

print (films)

Films [1]<br>: (films)<br>ate List elements:<br>;.clear ()<br>ete list<br>Films<br>Carlos J. Costa (ISEG)<br>2020/21-11 Delete List elements:

films.clear()

• Delete list

del films

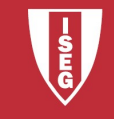

- List comprehension
- # Compress list
- $\text{Ls} = [x**2 \text{ for } x \text{ in range } (1, 11)]$ <br>Carlos J. Costa (ISEG) squares =  $[x**2 for x in range(1, 11)]$

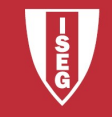

#### • Slicing the list

```
Carlos J. Costa (ISEG) 2020/21 - 13
# Obtain the first 3 elements of the list
shoppingList = ['potatoes', 'carrots', 'cod', 'sprouts']
firstThree = shoppingList [: 3]
print (firstThree)
```
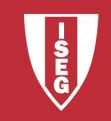

#### • What's the result of?

Carlos J. Costa (ISEG) 2020/21 - 14 shopping = shoppingList shoppingList.append("orange") print(shopping)

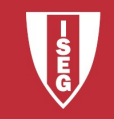

ingListCopy = shoppingList[:]<br>
2020/21-15<br>
2020/21-15<br>
2020/21-15 Yes.. Do not copy... To copy, you make: # copy a list shoppingListCopy = shoppingList[:]

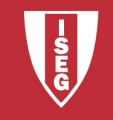

# **Tuples**

- The tuples are identical to the lists, but they cannot be modified
- They are immutable

```
rchases= ("bananas", "beans", "rice")<br>
(newFurchases [1])<br>
rchases [0] = "apple"<br>
2020/21 - 16<br>
Carlos J. Costa (ISEG)<br>
2020/21 - 16
newPurchases= ("bananas", "beans", "rice")
print (newPurchases [1])
newPurchases [0] = "apple"
```
• What is the output?

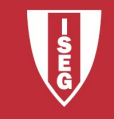

# **Dictionaries**

- Dictionaries store links between pieces of information
- Each item in a dictionary is a key-value pair
- Keys are not repeatable

```
S are not repeatable<br>{1: 'orange', 2: 'apple', 3: 'pear', 4: 'grape', 5:<br>Carlos J. Costa (ISEG)<br>2020/21 - 17
fruit = \{1: 'orange', 2: 'apple', 3: 'pear', 4: 'grape', 5:'peach'}
```
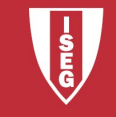

# **Dictionary**

- Add a new key-value pair  $fruit[10] = 'pomegranate'$
- Iterating through key-value pair

2 a value in fruit.items () :<br>
int ('The fluit' + str (key) +' is ' + value)<br>
Carlos J. Costa (ISEG) 2020/21 - 18 for key , value in fruit.items(): print('The fluit' + str(key) +' is ' + value)

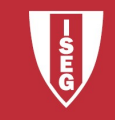

# **Dictionary**

#### $\bullet$  Iterating through the key

for key in fruit.keys(): print(str(key) + ' is fluit')

#### • Iterating through the values

alung in fruit.values () :<br>alue in fruit.values () :<br>int (value + ' is fluit ')<br>Carlos J. Costa (ISEG) 2020/21 - 19 for value in fruit.values(): print(value + ' is fluit ')

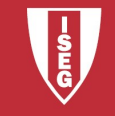

#### Sets

- Sets
- **QUE elements**<br>
{1, 2, 3, 4}<br>  $t$  (s)<br>  $c$ arlos J. Costa (ISEG)<br>  $2020/21 20$ • These are structures available in Python, used to represent unordered collections of unique elements

 $s = \{1, 2, 3, 4\}$ print (s)

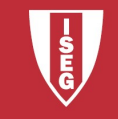

#### Sets

• In sets, a set of typical operations of mathematical set theory can be performed, such as:

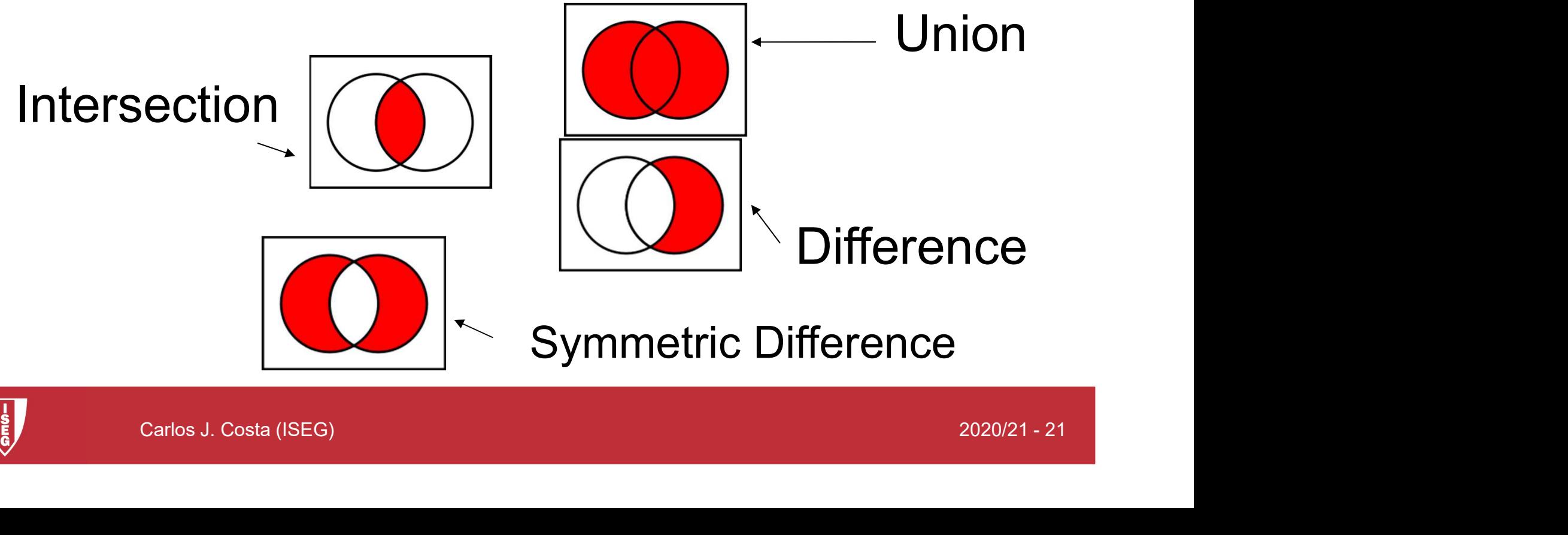

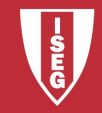